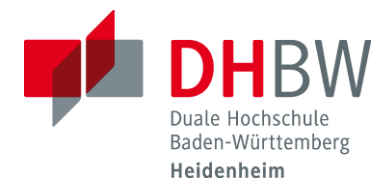

**Fakultät Wirtschaft Studiengang Wirtschaftsinformatik** Prof. Dr. Anke Hutzschenreuter Prof. Dr. Jürgen Seitz

# **Richtlinien zur Gestaltung wissenschaftlicher Arbeiten**

(Version vom 22.05.2023; gültig für StuPro 2018; ab Studienjahrgang 2022)

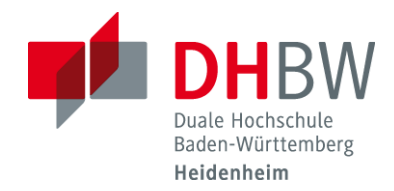

# Inhalt

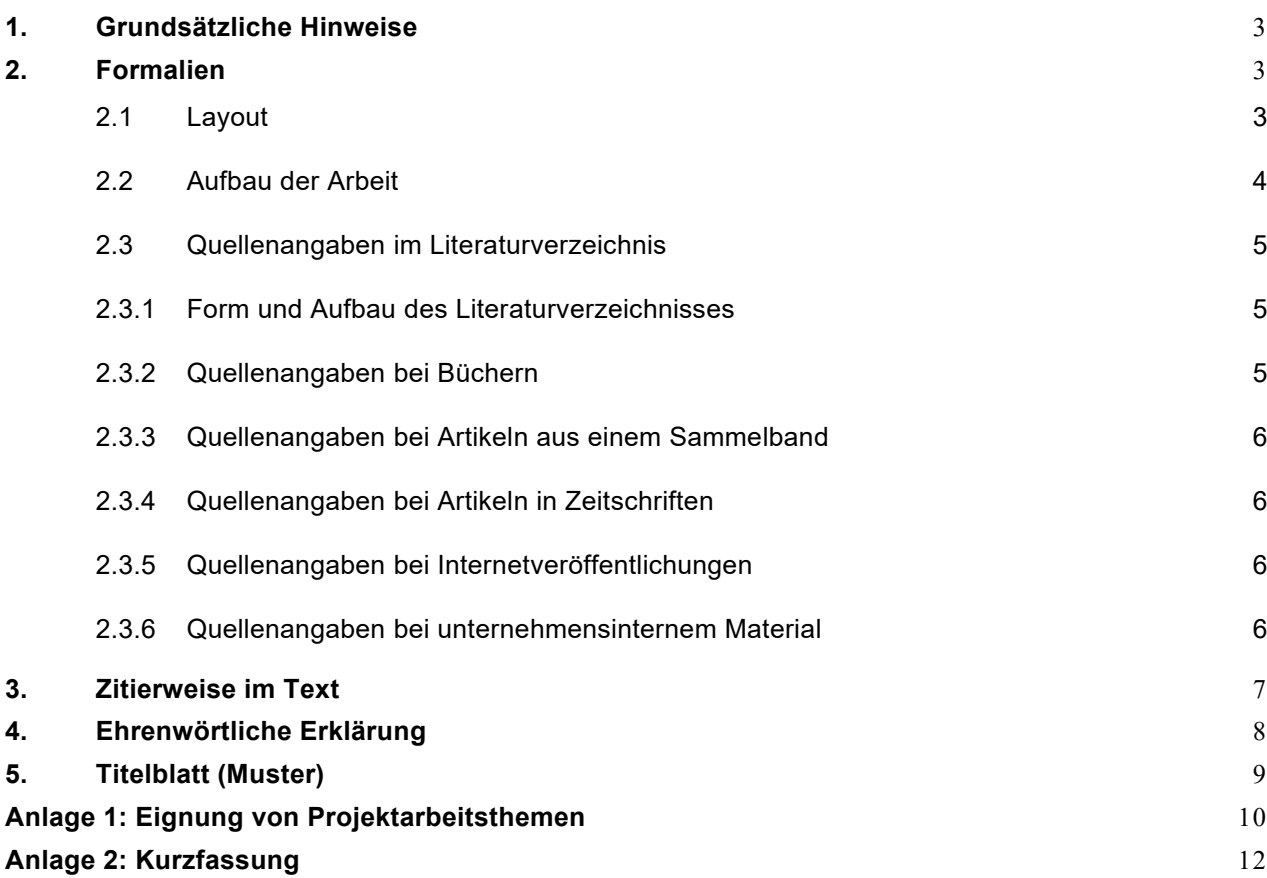

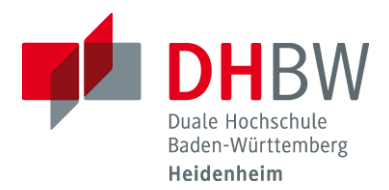

# <span id="page-2-0"></span>**1. Grundsätzliche Hinweise**

Die vorliegenden Richtlinien beschreiben wesentliche formale Anforderungen an wissenschaftliche Arbeiten der DHBW Heidenheim im Studiengang Wirtschaftsinformatik. Sie basieren auf der aktuell gültigen Studien- und Prüfungsordnung. Wissenschaftliche Arbeiten sind insbesondere Seminararbeiten, Projektarbeiten und die Bachelorarbeit. Es wird empfohlen, den *Leitfaden für gendersensible Sprache* bei der Erstellung wissenschaftlicher Arbeiten zu beachten. Die wissenschaftlich Betreuenden können abweichende Vereinbarungen treffen.

# <span id="page-2-1"></span>**2. Formalien**

## <span id="page-2-2"></span>**2.1 Layout**

Die leitenden Grundsätze beim Layout sind Lesefreundlichkeit und Einheitlichkeit, das heißt ein einmal gewähltes Gestaltungsprinzip ist durchzuhalten. Es sind folgende Formatvorgaben zu verwenden:

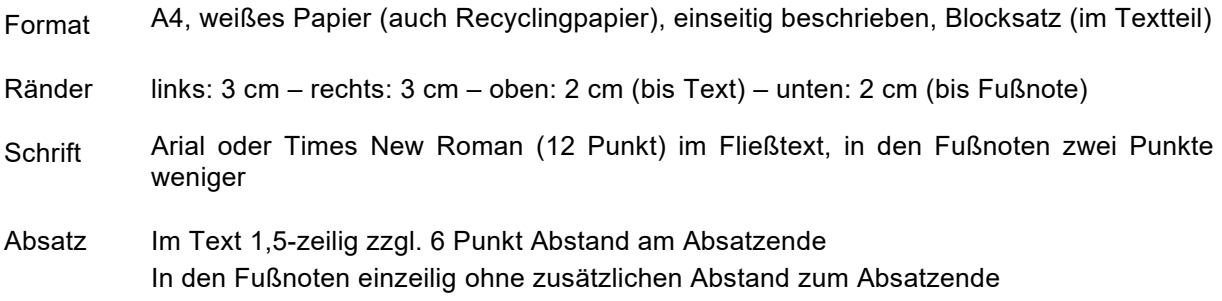

Der Textteil wird mit arabischen Seitenzahlen beginnend mit "1" versehen. Für die Verzeichnisse sind römische Seitenzahlen zu verwenden (I, II, III, …). Die Seitennummerierung beginnt auf der ersten Seite nach dem Deckblatt mit "II" und wird ab dem Textteil mit arabischen Seitenzahlen fortlaufend nummeriert.

*Verzeichnisse* werden linksbündig mit Flattersatz formatiert.

Abbildungen bzw. Tabellen sind fortlaufend zu nummerieren und zu betiteln. Sofern eine Abbildung oder Tabelle aus der Literatur übernommen bzw. aus einer entsprechenden Darstellung in der Literatur weiterentwickelt wurde, ist die genaue Quelle zu benennen. Siehe dazu auch Abschnitt 3.

Wissenschaftliche Arbeiten (Seminararbeit, Projektarbeit und Bachelorarbeit) sind jeweils zweimal in gedruckter Ausfertigung einzureichen. Zusätzlich wird die Arbeit in elektronischer Form im PDFund im Word-Format (oder ähnliches Textverarbeitungsprogramm) auf die Lernplattform Moodle der DHBW Heidenheim hochgeladen (jeweils inklusive Deckblatt, Verzeichnisse, Anhänge und Ehrenwörtliche Erklärung). Seminar- und Projektarbeiten sind im Schnellhefter (Karton) einzureichen, die Bachelorarbeit in gebundener Form (Leimbindung, keine Spiralbindung). Weitere Anlagen können gesondert per Upload bereitgestellt werden.

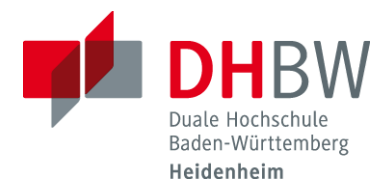

## <span id="page-3-0"></span>**2.2 Aufbau der Arbeit**

Eine wissenschaftliche Arbeit besteht aus den folgenden Abschnitten, die in einer festgelegten Reihenfolge angeordnet werden**:**

#### **1. Titelblatt/Deckblatt**

Siehe Vorlage auf der letzten Seite dieses Dokuments.

#### **2. Eventuell Vorwort**

Ein Vorwort dient als persönliche Textergänzung, Wertschätzung oder Kommentierung.

#### **3. Inhaltsverzeichnis**

Im Inhaltsvereichnis ist jeder Gliederungspunkt der Arbeit – außer Inhaltsverzeichnis – mit der entsprechenden Seitenanfangszahl aufzuführen

#### **4. Eventuell Abkürzungsverzeichnis**

Ein Abkürzungsverzeichnis ist erforderlich, wenn mehrere nicht gängige Abkürzungen (zum Beispiel fachspezifische Abkürzungen) verwendet werden. Gängige Abkürzungen wie "etc.", "u.a.", "z.B." werden nicht erfasst.

#### **5. Eventuell Abbildungsverzeichnis**

Ein Abbildungsverzeichnis ist erforderlich, wenn mindestens eine Abbildung (beispielsweise Fotos, Zeichnungen, Schaubilder) eingesetzt wird.

#### **6. Eventuell Tabellenverzeichnis**

Ein Tabellenverzeichnis ist erforderlich, wenn mindestens eine Tabelle dargestellt wird.

## **7. Textteil**

Der Umfang einer Projektarbeit beträgt 4.500 - 5.500 Wörter (20 - 30 Seiten), der Umfang der Bachelorarbeit beträgt 9.000-11.000 Wörter (40 – 60 Seiten). Bei der Ermittlung des Textseitenumfangs – auch bei Seminararbeiten und Projektberichten – werden Deckblatt, Abbildungen, Tabellen, Verzeichnisse und Anhänge nicht berücksichtigt. Die Beschränkung der Darstellung auf diesen Umfang ist Teil der zu bewertenden Leistung. Unter- oder Überschreitung des vorgegebenen Umfangs führen zu deutlichen Notenabschlägen!

#### **8. Literaturverzeichnis**

Im Literaturverzeichnis ist jede Literaturquelle aufgelistet, auf die im Text oder in den Fußnoten Bezug genommen wird. Auch unternehmensinternes Material ist aufzuführen. Quellen, die im Literaturverzeichnis geführt werden, müssen auch im Text verwertet sein.

### **9. Eventuell Anhang (mit Anhangsverzeichnis)**

Im Anhang sind ergänzende Materialien sowie Abbildungen und Tabellen enthalten, die nicht zum Verständnis des laufenden Textes benötigt werden. Der Anhang stellt sicher, dass ein durchgängiger Nachweis erbracht wird, wie das Ergebnis hergeleitet wurde. Der Anhang wird mit einem Anhangsverzeichnis eingeleitet, falls es mehr als einen Anhang gibt.

### **10. Ehrenwörtliche Erklärung**

Zur Ehrenwörtlichen Erklärung siehe Abschnitt 4.

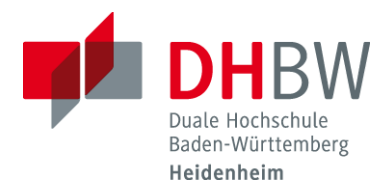

## <span id="page-4-0"></span>**2.3 Quellenangaben im Literaturverzeichnis**

Im folgenden Abschnitt werden Form und Aufbau des Literaturverzeichnisses dargestellt. Zudem wird für jede Art von Quelle im Literaturverzeichnis, wie beispielsweise ein Lehruch oder ein Artikel, sowohl die Struktur als auch ein Beispiel angegeben.

**Struktur** 

Beispiel

#### <span id="page-4-1"></span>**2.3.1 Form und Aufbau des Literaturverzeichnisses**

Im Literaturverzeichnis werden alle im Text verwendeten Quellen – und ausschließlich diese − einheitlich mit den bibliografischen Angaben aufgelistet. Die Quellen der wissenschaftlichen Arbeit sind vollständig und eindeutig offenzulegen, so dass ein Leser öffentliche Quellen eigenständig prüfen kann. Nicht öffentliche Quelle (wie unternehmensinterne Materialien) sind auf Verlangen zu Prüfzwecken vorzulegen. Die Quellen müssen *zitierfähig* und *zitierwürdig* sein. Verlage, die vorwiegend Bachelor- und Masterarbeiten vertreiben, gehören nicht dazu.

Die Quellen werden alphabetisch nach den Nachnamen der Verfasser bzw. Herausgeber aufgelistet. Es erfolgt keine Unterteilung des Literaturverzeichnisses nach Quellenarten (z.B. eine gesonderte Auflistung der Onlinequellen). Werke desselben Verfassers/Herausgebers sind chronologisch nach Erscheinungsjahr aufzuführen. Bei gleichem Erscheinungsjahr wird nach den Titeln alphabetisch geordnet. Bei der Kurzzitierweise sind diese Werke mit "a, b, c" etc. zu kennzeichnen [Beispiel: Vgl. Wöhe 2010a, S. 13; Wöhe 2010b, S. 27] und entsprechend im Literaturverzeichnis anzugeben.

*Interviewprotokolle, unternehmensinterne Materialien und andere selbst erarbeitete Materialien* werden nach Absprache mit der wissenschaftlichen Betreuung zur Verfügung gestellt.

*Akademische Titel (Prof., Dr.)* werden im Text und im Literaturverzeichnis weggelassen. *Mehrere Autoren* werden durch ";" getrennt. Bei bis zu zwei Autoren werden alle genannt, ab drei Autoren wird nur der erste Autor genannt, die restlichen Autoren werden durch den Zusatz "et al." (et alii/aliae) erfasst.

Die *Auflagenzahl* muss zwingend angegeben werden, jedoch erst ab Erscheinen einer zweiten Auflage.

Bei *mehreren Verlagsorten* wird generell nur der erste mit dem Zusatz "u. a." erfasst. Falls ein Verfassername nicht angegeben ist, wird "o. V." (ohne Verfasserangabe) eingefügt. Ersatzweise kann der Name der Institution, wie zum Beispiel bei Internetquellen "Bundesamt für Sicherheit in der Informationstechnik" oder "Bitkom e.V.", verwendet werden. Den *Verlagsort* anzugeben ist Pflicht, der Verlagsname *kann* angegeben werden. Wenig bekannte ausländische Verlagsorte werden mit dem Land in Klammern bezeichnet.

### <span id="page-4-2"></span>**2.3.2 Quellenangaben bei Büchern**

Nachname, Initiale des Verfassers (Erscheinungsjahr). Buchtitel, Auflage, Verlagsort, Verlag. doi/URL

Heesen, B. (2021) Wissenschaftliches Arbeiten – Methodenwissen für Wirtschafts-, Ingenieur- und Sozialwissenschaftler, 4. akt. Aufl., Berlin u.a., Springer.

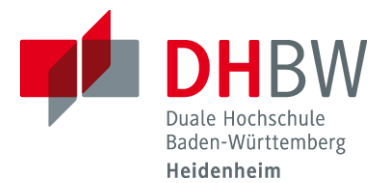

Müller, J. (2021). One- and two-stage traffic light detection and attribute classification using convolutional neural networks. Dissertation. Universität Ulm.

Dohmen, Daniela (2023): Berufliche Entwicklungserwartungen älterer Führungskräfte im Transformationsprozess eines Unternehmens: Eine empirische Untersuchung innerhalb der Finanzwirtschaft. Wiesbaden: Springer Fachmedien Wiesbaden GmbH - Springer Gabler. Zugl. Dissertation Universität Erlangen-Nürnberg, 2022

#### <span id="page-5-0"></span>**2.3.3 Quellenangaben bei Artikeln aus einem Sammelband**

Nachname, Initiale des Verfassers. (Erscheinungsjahr). Titel des Kapitels. In Nachname, Initial des Herausgebers (Hrsg.), Titel des Sammelwerks, Volume- und/oder Seitennummern. Verlagsort, Verlag. doi/URL

Beyer, A. (2021). Cybersecurity in der unternehmerischen Praxis des Mittelstandes. In Bittner, M.-P. et al. (Hrsg.), Cybersecurity als Unternehmensleitungsaufgabe, S. 127-154*.* Baden-Baden, Nomos Verlagsgesellschaft mbH & Co. KG*.*

#### <span id="page-5-1"></span>**2.3.4 Quellenangaben bei Artikeln in Zeitschriften**

Nachname, Initiale des Verfassers (Erscheinungsjahr). Titel des Artikels. Titel der Zeitschrift, Ausgabe (Nummer), S.-S. doi/URL

Sabale, R. G.; Dani, A. R. (2012). Comparative study of prototype model for software engineering with system development life cycle. IOSR Journal of Engineering, 2(7), S. 21-24.

"Volume" (im Beispiel oben die Zahl "2") beschreibt, um die wievielte periodische Ausgabe es sich handelt. "Issue" (im Beispiel oben die Zahl "7") beschreibt um die wievielte Ausgabe innerhalb der periodischen Ausgabe es sich handelt. Wenn die Zeitschrift keine "Issue" zuordnet, muss diese Information nicht aufgeführt werden.

#### <span id="page-5-2"></span>**2.3.5 Quellenangaben bei Internetveröffentlichungen**

Nachname, Initiale des Verfassers (Erscheinungsjahr). Titel des Beitrags. Online im Internet, komplette URL mit Veröffentlichungsdatum (falls angegeben), Abfrage v. "Datum"

Rohleder, B., Meinel, T. (2022). Die Digitalisierung der Landwirtschaft. Online im Internet, [https://www.bitkom.org/sites/main/files/2022-05/Bitkom-Charts%20Landwirtschaft.pdf,](https://www.bitkom.org/sites/main/files/2022-05/Bitkom-Charts%20Landwirtschaft.pdf) Abfrage vom 25.04.2023

OECD (2020), "Building digital workforce capacity and skills for data-intensive science", OECD Science, Technology and Industry Policy Papers, No. 90, Paris, OECD Publishing. Online im Internet, https://www.oecd-ilibrary.org/science-and-technology/building-digital-workforce-capacity-andskills-for-data-intensive-science\_e08aa3bb-en, Abfrage am 25.04.2023)

Quellen aus dem Internet sollten gespeichert werden (im pdf-Format, html-Format oder als Screenshot), so dass diese auch nach einer möglichen Löschung nachgewiesen werden können.

#### <span id="page-5-3"></span>**2.3.6 Quellenangaben bei unternehmensinternem Material**

Firma, ggf. Abteilung oder Verfasser (Erscheinungsjahr). Titel. Erstellungsdatum.

DHBW (2022). Qualitätshandbuch der DHBW.

Unternehmensinterne Materialien sind zum Beispiel Projektberichte, Verfahrensanweisungen oder Daten.

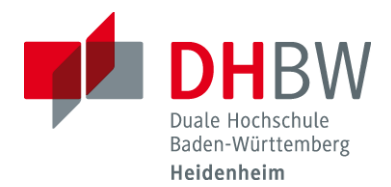

# <span id="page-6-0"></span>**3. Zitierweise im Text**

Eine wörtliche oder auch sinngemäß übernommene Stelle aus einem anderen Text stellt ein Zitat dar. Zitate müssen *immer* als solche gekennzeichnet werden und damit nachprüfbar sein. Einwandfreies Zitieren ist die Basis wissenschaftlichen Arbeitens. Bei Quellenverwendungen ohne Zitat kann die wissenschaftliche Arbeit auch nachträglich als "nicht ausreichend" und als Täuschungsversuch gewertet werden.

Die Zitierweise ist so gestaltet, dass der Leser eindeutig auf eine im Literaturverzeichnis aufgeführte Quelle verwiesen wird. Häufig wird die *Kurzzitierweise* gewählt, entweder in Form der Harvard-Methode oder in Fußnoten. Die Syntax der Kurzzitierweise ist: "Nachname (Jahr), Seitenangabe", z.B. "Qamar; Raza (2020) S. 81-83)". Bei der *Harvard-Methode* folgen diese Angaben unmittelbar im laufenden Text im Anschluss an das Zitat in Klammern. Bei der *Fußnotenzitierweise* erfolgen diese Angaben in Form von Fußnoten unterhalb des Textes auf derselben Seite.

Wird ein Abschnitt durch mehrere Literaturquellen belegt, werden diese durch ein Semikolon voneinander getrennt, zum Beispiel: "Qamar; Raza (2020) S. 81-83; Mount; Zummel (2019), S. 55". Fußnotentexte enthalten Quellenverweise sowie gegebenenfalls Erläuterungen. Am Ende einer Fußnote ist ein Punkt zu setzen.

*Sinngemäße Entnahmen* (*indirekte Zitate*) in eigener Formulierung werden nicht in Anführungszeichen gesetzt. Auch diese Quellen sind exakt zu belegen. Beim Quellenbeleg wird "vgl." (für "vergleiche") vorangestellt.

*Wörtliche Zitate* (*direkte Zitate*) werden mit Anführungszeichen (".....") kenntlich gemacht und müssen immer wörtlich angeführt werden, d.h. es muss genau auf die Interpunktion und Schreibung geachtet werden. Auslassungen sind mit drei Punkten ("...") zu kennzeichnen. Es wird nur dann wörtlich zitiert, wenn es auf den Wortlaut ankommt. Bei wörtlichen Zitaten steht kein "vgl.".

Bei allen Formen des Zitats muss die *genaue Fundstelle* mit *Seitenzahlen von Anfang bis Ende* der herangezogenen Stelle angegeben werden (z.B. "S. 81-85").

Quellennachweise für *Tabellen und Abbildungen* erfolgen, entsprechend den Text-Zitaten, entweder nach Harvard-Methode oder in Form von Fußnoten.

Auch Zitate und Angaben, die aus unternehmensinternem oder selbst erarbeiteten Material, wie Interviews, entnommen wurden, müssen mit einer Quellenangabe versehen werden.

*Internetquellen* werden bei der Kurzzitierweise wie alle Quellen mit Nachname, Jahr und Seitenangabe verwendet. Kann keine Seite angegeben werden (z.B. bei einer Hompage eines Unternehmens), wird dies durch "o.S." (ohne Seitenangabe) kenntlich gemacht. Die URL wird nur im Literaturverzeichnis erfasst, zum Beispiel "Duale Hochschule Baden-Württemberg Heidenheim 2023, o.S.".

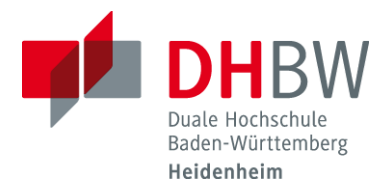

# <span id="page-7-0"></span>**4. Ehrenwörtliche Erklärung**

Die Arbeit muss die Erklärung enthalten, dass sie selbständig verfasst wurde:

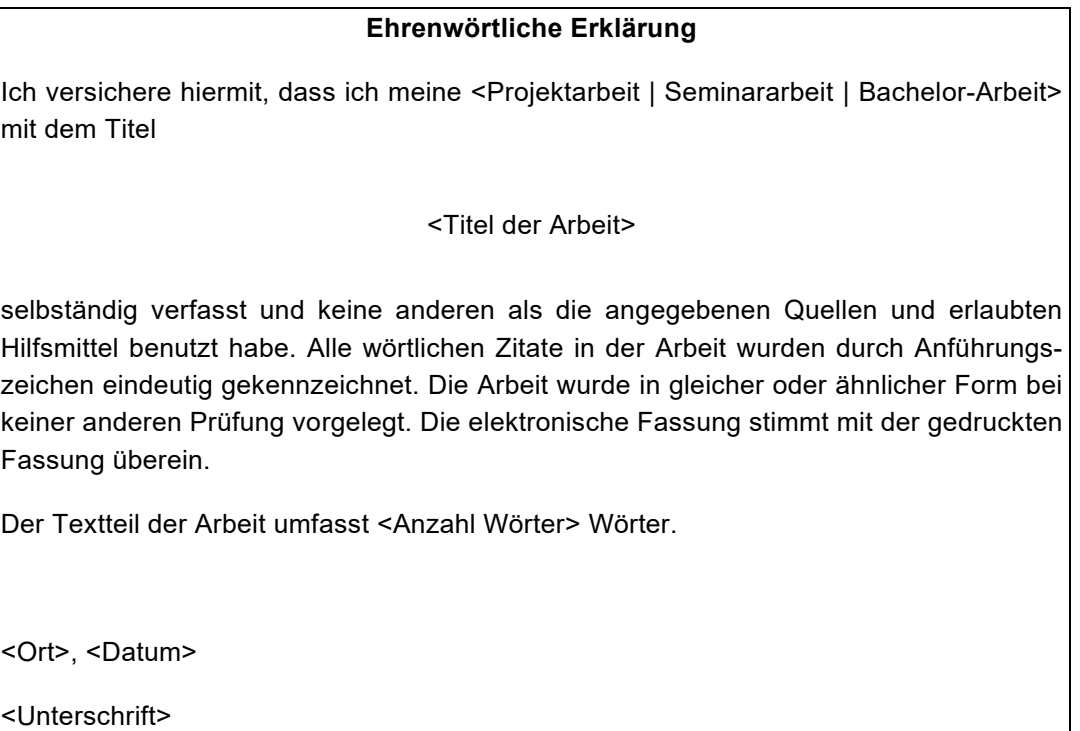

Wissenschaftliche Arbeiten der DHBW Heidenheim sind vertraulich. Soll eine wissenschaftliche Arbeit Dritten zugänglich gemacht werden, so ist eine explizite Genehmigung von Autor und bedarfsweise Ausbildungsbetrieb einzuholen.

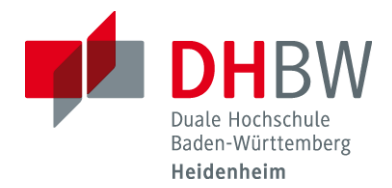

## <span id="page-8-0"></span>**5. Titelblatt (Muster)**

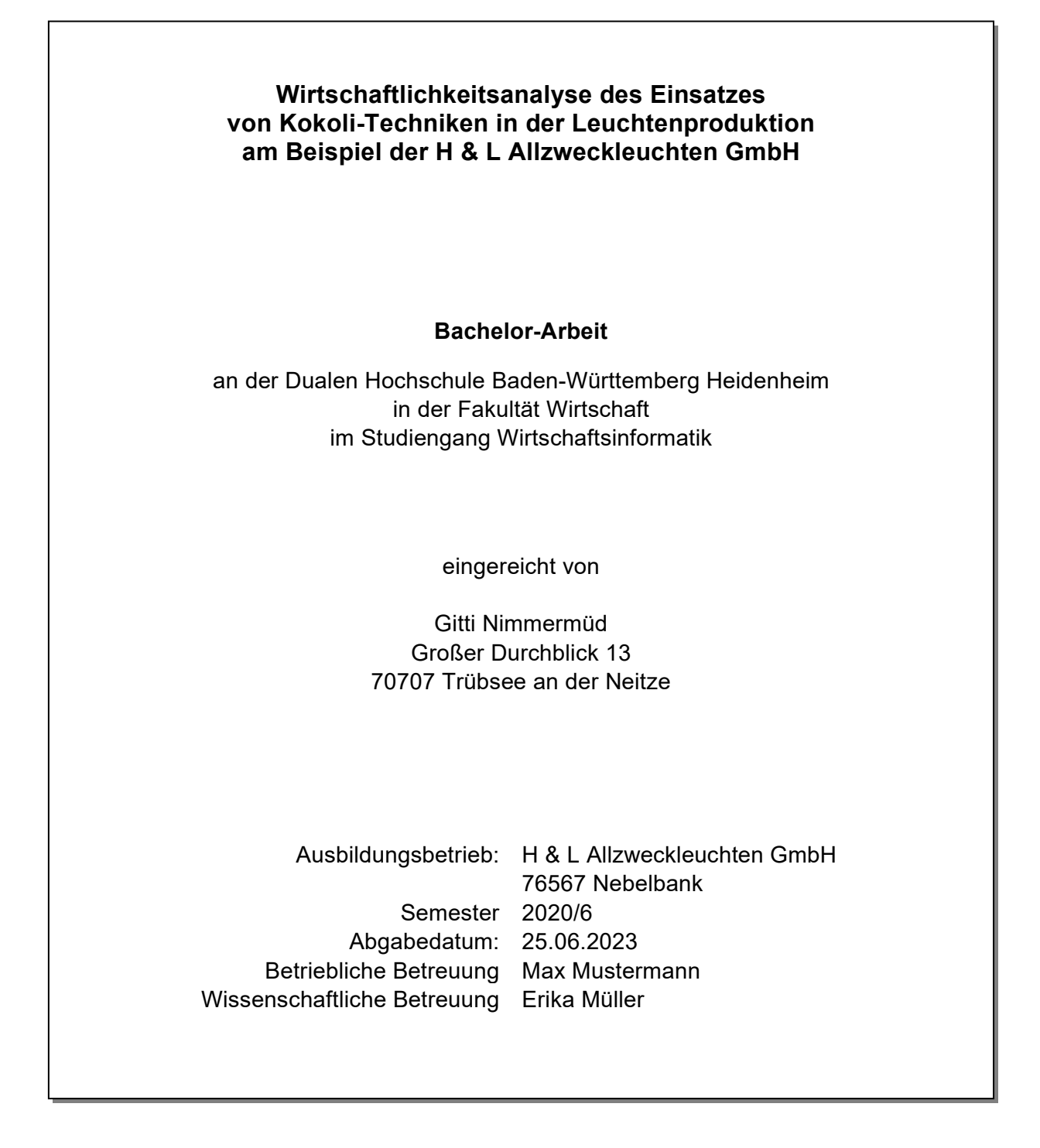

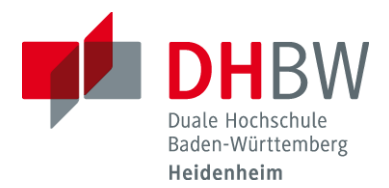

## <span id="page-9-0"></span>**Anlage 1: Eignung von Projektarbeitsthemen**

In einer Projektarbeit soll der Studierende zeigen, dass er in der Lage ist, Erkenntnisse der Wirtschaftsinformatik auf ein praktisches Problem im Ausbildungsunternehmen anzuwenden und damit zu dessen Lösung beizutragen. Die Projektarbeit stellt eine wissenschaftliche Arbeit dar. Sie ist kein Tätigkeitsbericht über die Praxisphase. Eine wissenschaftliche Arbeit generalisiert typische betriebliche Sachverhalte und erarbeitet als Ergebnis eigene Lösungsansätze oder begründet die Auswahl und Anpassung eines existierenden Lösungsansatzes. Die Lösungsansätze sind prinzipiell auch auf ähnlich gelagerte Problemstellungen angewandt werden können. Es können auch Umsetzungshinweise in die betriebliche Praxis (Vorgehensmodell, Checkliste, etc.) erarbeitet werden.

Damit die Anforderungen an eine wissenschaftliche Arbeit erfüllt werden können und der Studierende auch seine Fähigkeiten zeigen kann, muss das ausgewählte Projektarbeitsthema bestimmte Merkmale erfüllen:

- Das Thema besitzt eine Problemstellung mit informationstechnischen oder betriebswirtschaftlichen Aspekten.
- Aus der Problemstellung lässt sich eine Zielsetzung für die schriftliche Arbeit entwickeln.
- Das Thema wird in der Wissenschaft diskutiert oder erlaubt die Anwendung einer Theorie auf ein praktisches Fallbeispiel, das die Falsifikation der Theorie erlaubt.
- Das Thema besitzt genügend inhaltliche Substanz, so dass eine informationstechnische oder betriebswirtschaftliche Analyse durchgeführt werden kann.
- Das Thema lässt die Diskussion verschiedener Lösungsalternativen zu.

Das Thema wird von dem Studierenden in Absprache mit dem Ausbildungsbetrieb gewählt und formuliert. Dabei ist zu beachten, dass die zweite Projektarbeit zu präsentieren ist. Bei Auswahl und Formulierung des Themas kann die wissenschaftliche Betreuung beratend mitwirken. Die Studiengangsleitung prüft und genehmigt die Themeneinreichung.

#### **Wann ist eine Projektarbeit wissenschaftlich?**

Eine Projektarbeit ist wissenschaftlich, wenn…

- sie einen erkennbaren Gegenstand behandelt, der so genau umrissen ist, dass er auch für Dritte erkennbar ist.
- sie über einen Gegenstand Dinge sagt, die noch nicht gesagt worden sind, oder sie Dinge, die schon gesagt worden sind, in einen neuen Blickwinkel stellt.
- der Nutzen für andere erkennbar ist.
- die Arbeit Angaben enthält, die es ermöglichen die aufgestellten Hypothesen nachzuprüfen.
- die Arbeit die intensive Auseinandersetzung mit fremdem Gedankengut erkennen lässt, Bezüge herstellt, Begriffe und Definitionen diskutiert, eigene Perspektiven herausarbeitet und diskutiert.
- die Argumentation ausführlich ist und Tiefe besitzt.

Grundsätzlich soll jede/r Studierende ein Thema allein bearbeiten. In besonderen Ausnahmefällen kann aber auch ein Thema von mehreren Studierenden gemeinsam bearbeitet werden. Dazu bedarf es der schriftlichen Zustimmung der Studiengangsleitung, die in Abstimmung mit der wissenschaftlichen Betreuung die genauen Bedingungen für eine Gemeinschaftsarbeit regelt. Die Arbeiten sind

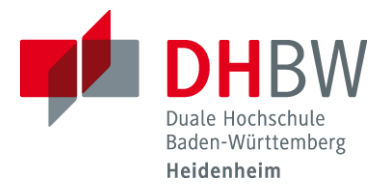

auf jeden Fall so zu gestalten, dass die Leistung jedes Studierenden gesondert bewertet werden kann.

Beispiele für nicht geeignete Themen:

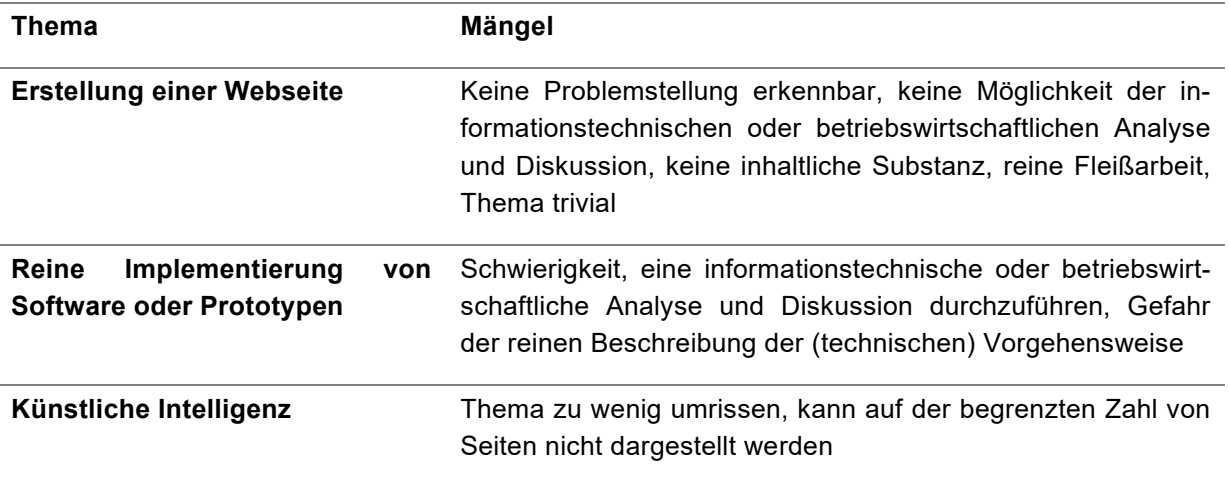

Unter Umständen lässt sich aus einem an sich nicht geeigneten Thema ein Geeignetes machen, indem man es weiter fasst.

Beispiel: Eine reine Prozessbeschreibung, die für ein Handbuch vorgenommen werden soll, ist an sich nicht projektarbeitsgeeignet. Ein geeignetes Thema kann aber daraus entstehen, wenn der Studierende eine Prozessanalyse mit dem Ziel einer Prozessoptimierung (Zeitersparnis, Kostenreduktion, etc.) durchführen soll und sich daraus eine entsprechende Prozessdefinition ableitet, die dann für das Handbuch erläutert wird.

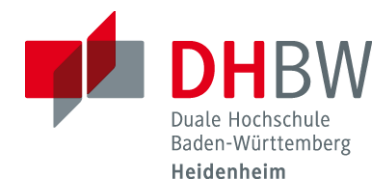

# <span id="page-11-0"></span>**Anlage 2: Kurzfassung**

Zu jeder wissenschaftlichen Arbeit (Projekt-, Seminar- und Bachelor-Arbeit) ist eine 1-seitige Kurzfassung anzufertigen. Die Kurzfassung wird nur in elektronischer Form (Word-/tex- und pdf-Datei) auf der Lernplattform Moodle hochgeladen. Die Abgabe der Arbeit ist nur dann vollständig, wenn die Kurzfassung beigefügt ist. Die Kurzfassung enthält folgende Informationen:

- *Name, Studienjahrgang des Studierenden – Ausbildungsbetrieb,*
- *Titel der Arbeit – wissenschaftliche Betreuung*

Inhaltlich geht die Kurzfassung knapp, strukturiert und ergebnisorientiert (*nicht* in Stichworten) ein auf

- *Problemstellung und Zielsetzung,*
- *gewählte Vorgehensweise,*
- *Ergebnisse.*

Die Kurzfassung wird den Mitgliedern des Prüfungsausschusses der Präsentation der 2. Projektarbeit und der mündlichen Prüfung des dritten Studienjahres zur Vorbereitung auf die Prüfung zur Verfügung gestellt und kann als Diskussionsgrundlage dienen.